# Basic Graph Algorithms

- <span id="page-0-0"></span>Exploring Graphs  $\sim$
- Depth First Search
- DFS Forest Start and Finish Time
- DAG, Topological Sorting  $\mathcal{L}_{\mathcal{A}}$
- Strongly Connected Components
- Breadth First Search
- Bipartite Graphs  $\mathcal{L}_{\mathcal{A}}$

# Imdad ullah Khan

### Depth First Search: Forest

#### Algorithm  $DFS(G)$

visited  $\leftarrow$  ZEROS(n) for all  $v \in V$  do if visited[v] = 0 then  $DFS$ -EXPLORE $(v)$ 

Algorithm DFS-EXPLORE $(s)$ 

function DFS-EXPLORE $(s)$ visited[s]  $\leftarrow$  1 for  $u \in N(s)$  do if visited[u] = 0 then  $DFS$ -EXPLORE $(u)$ 

When call to DFS-EXPLORE(s) is executed, all vertices in  $R(s)$  are visited

- When DFS-EXPLORE(u) is finished one 'DFS tree' is formed containing all vertices reachable from  $$
- **The next DFS-EXPLORE(v) called from outer loop forms a new tree**

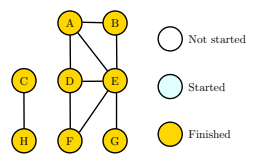

## DFS: Review

#### Algorithm  $DFS(G)$

visited  $\leftarrow$  ZEROS(n) for all  $v \in V$  do if visited[v] = 0 then  $DFS$ -EXPLORE $(v)$ 

#### Algorithm DFS-EXPLORE $(s)$

function DFS-EXPLORE $(s)$ visited[s]  $\leftarrow$  1 for  $u \in N(s)$  do if visited[u] = 0 then  $DFS$ -EXPLORE $(u)$ 

- $\blacksquare$  DFS explores the entire graph
- Explores one neighbor first (in depth), before going to next neighbor
- Works both for undirected and directed graphs
- Runtime of  $O(n + m)$  means DFS doesn't add any cost (asymptotically) to any graph algorithm, we typically do it as a pre-processing step
- **Answers many questions** 
	- **is graph connected, how many components in the graph, find**  $R(s)$ **,**  $\cdots$
- A fundamental algorithm has many applications we will discuss some
- For applications we need some extra book-keeping with DFS

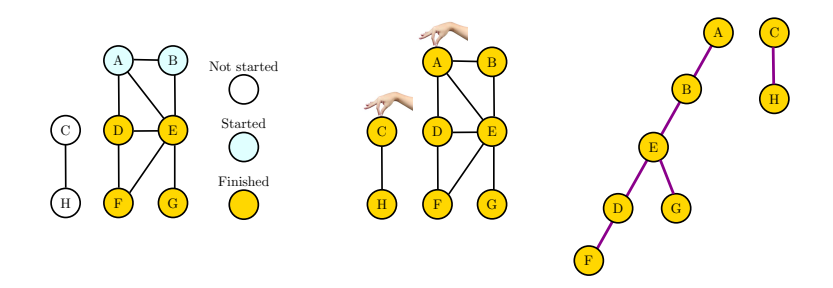

- Record predecessor relationships (save call hierarchy)
- Implicitly build a forest
- Predecessors subgraph (edges used for calling) forms DFS forest
- We first go as deep as we can
- **For undirected graphs, each DFS tree is a connected component**

DFS Forest of a digraph

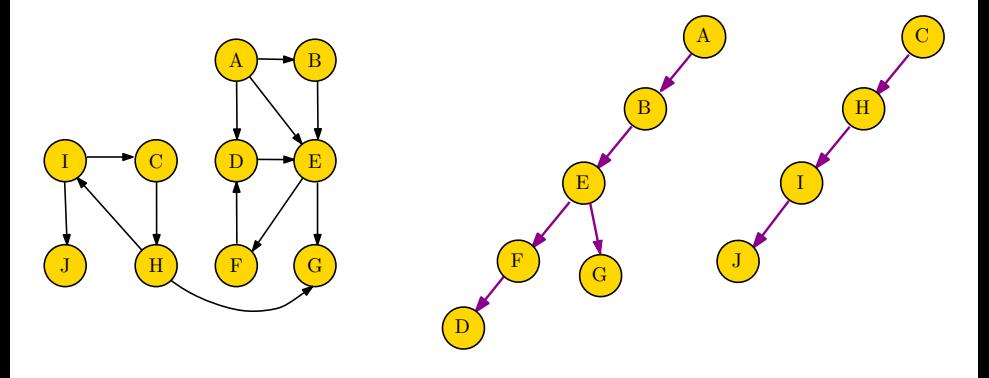

# DFS Forest: Types of Edges

Overlay all edges of a digraph G onto its DFS forest

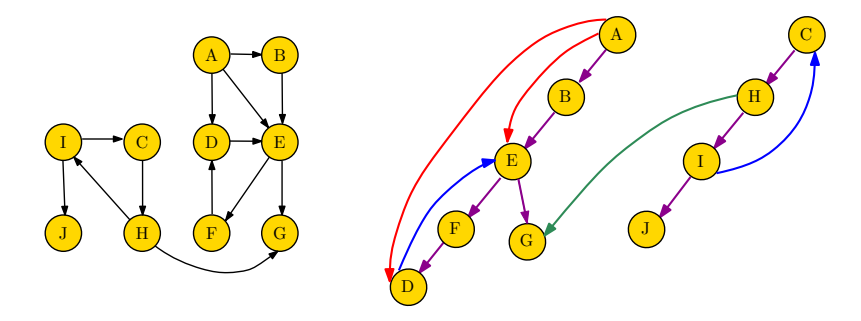

# DFS Forest: Types of Edges

Overlay all edges of a digraph G onto its DFS forest

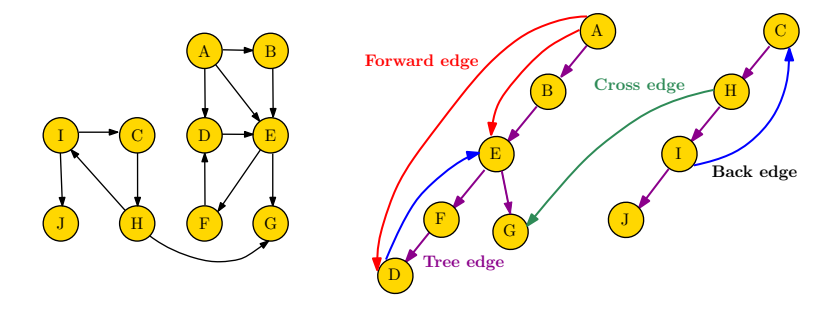

■ Tree edge - Edge used in the DFS (parent to child)

- Back edge Edge from a node to a non-parent ancestor
- Forward edge Edge from a node to a non-child descendant
- Gross edge Edge from a node in one tree to a node in another

# DFS Forest: Start and Finish Exploration

Extra book keeping: timestamps for each vertex

**start time**:  $s[v]$  and end time:  $f[v]$ 

Algorithm  $DFS(G)$ visited  $\leftarrow$  ZEROS(n)  $time \leftarrow 1$ for all  $v \in V$  do if visited[v] = 0 then  $DFS-EXPLORE(v)$ 

Algorithm DFS-EXPLORE function DFS-EXPLORE $(v)$ visited $[v] \leftarrow 1$  $s[v] \leftarrow time$  $time \leftarrow time + 1$ for  $u \in N(v)$  do if visited[u] = 0 then  $DFS$ -EXPLORE $(u)$  $f[v] \leftarrow time$ time  $\leftarrow$  time  $+$  1

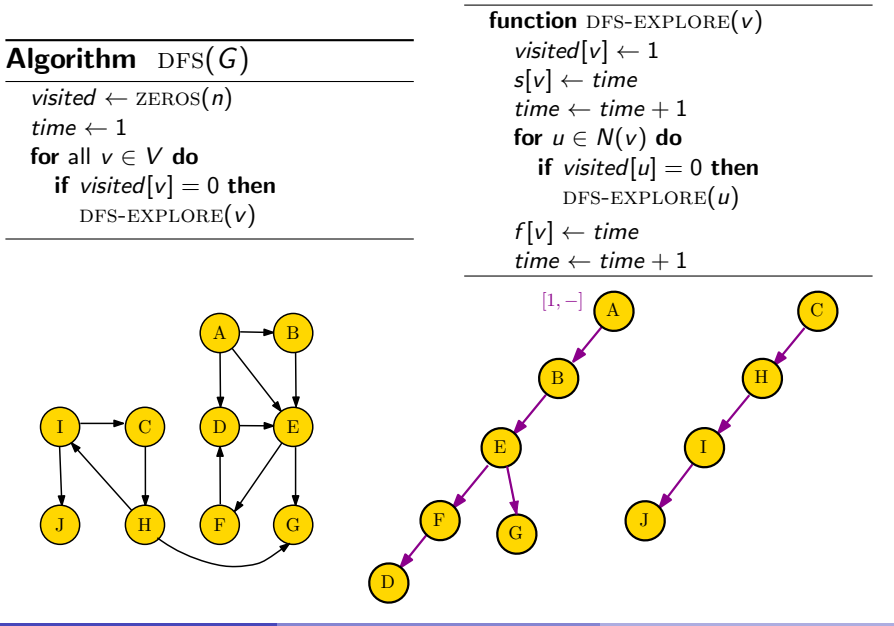

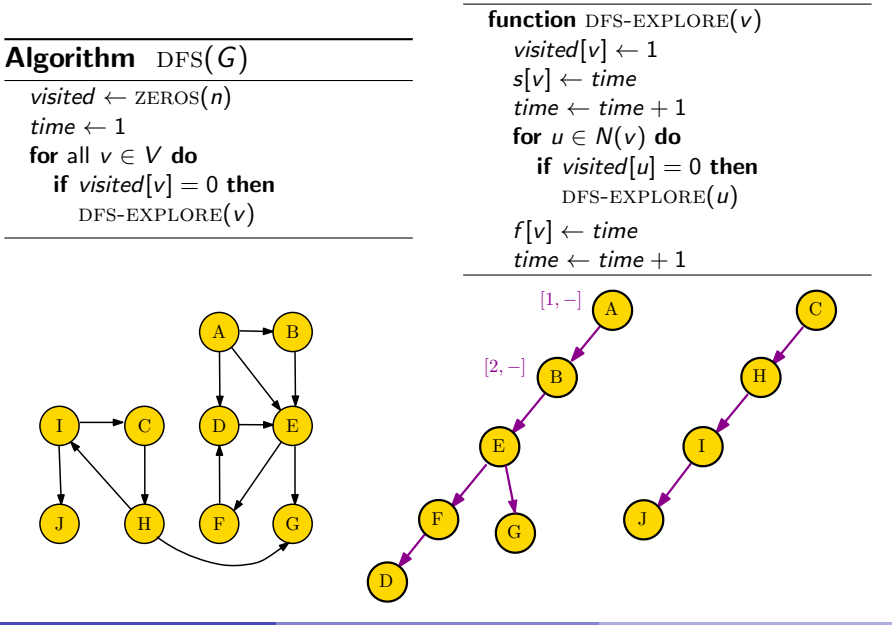

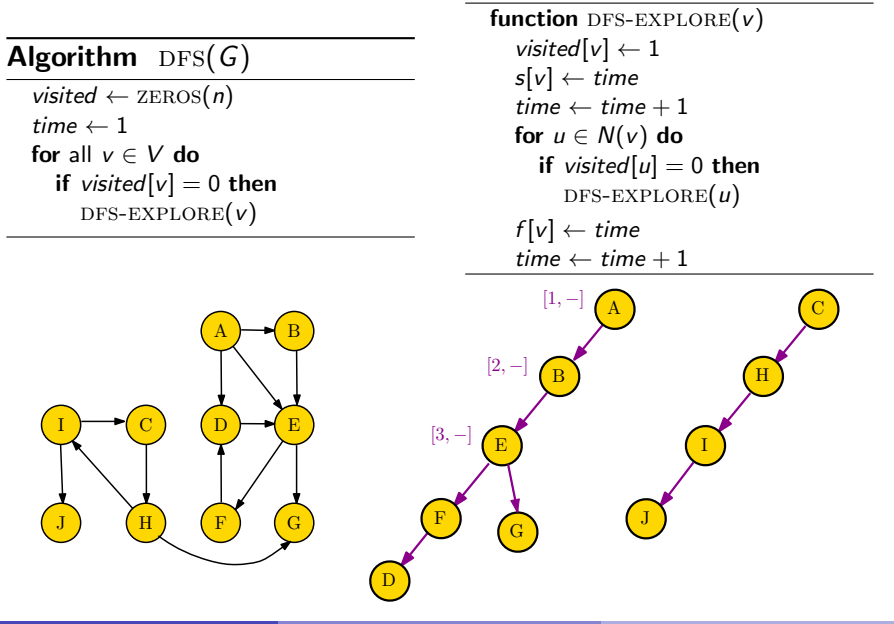

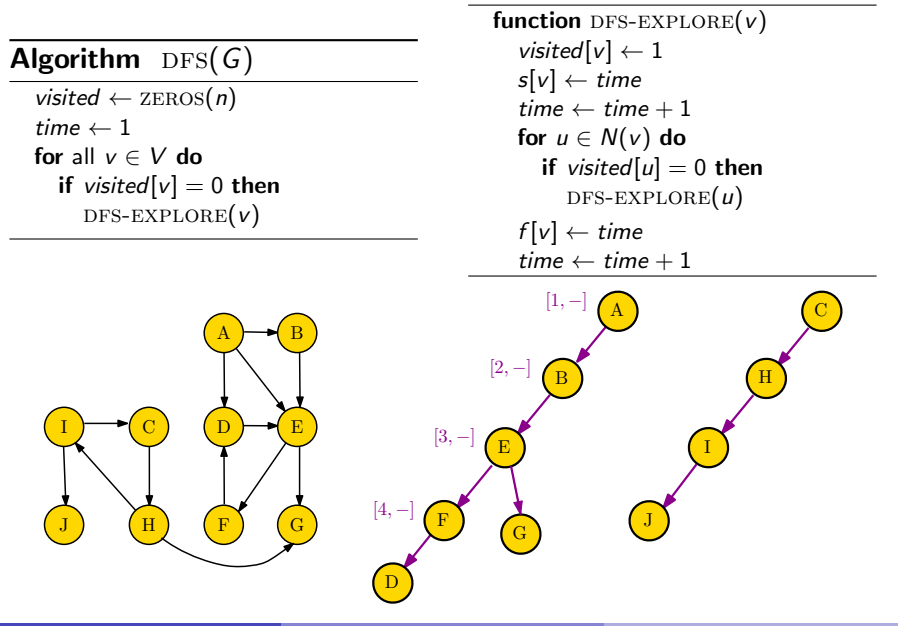

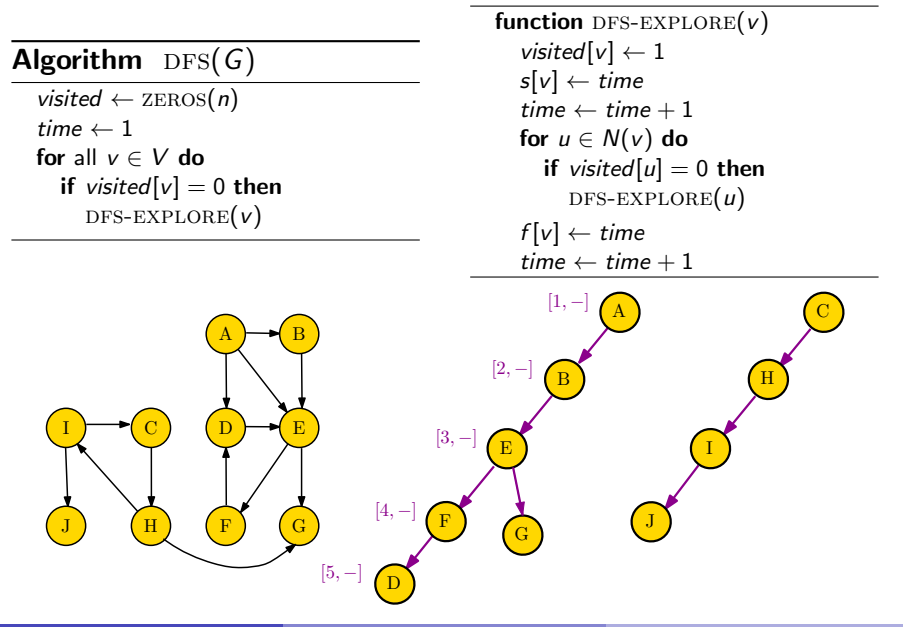

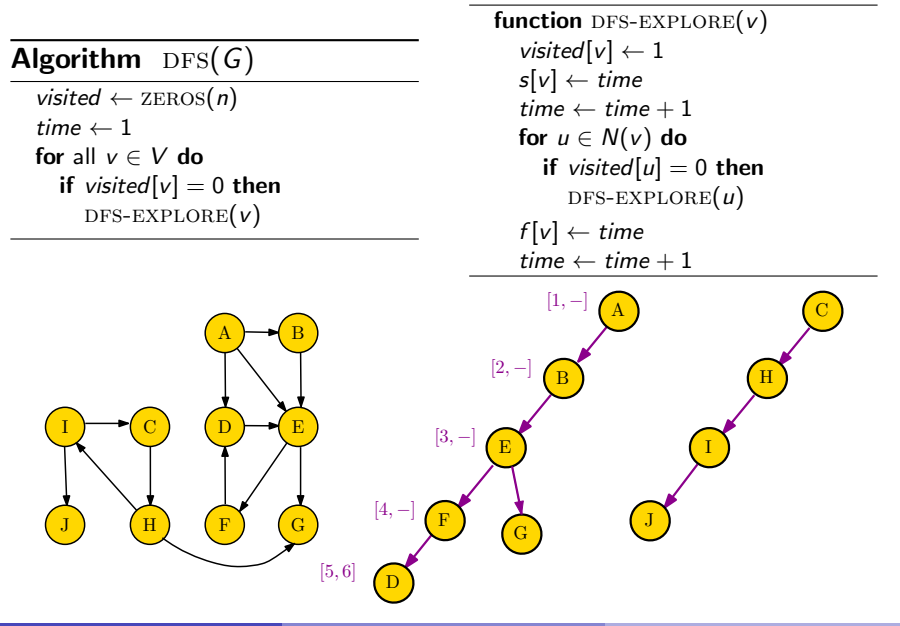

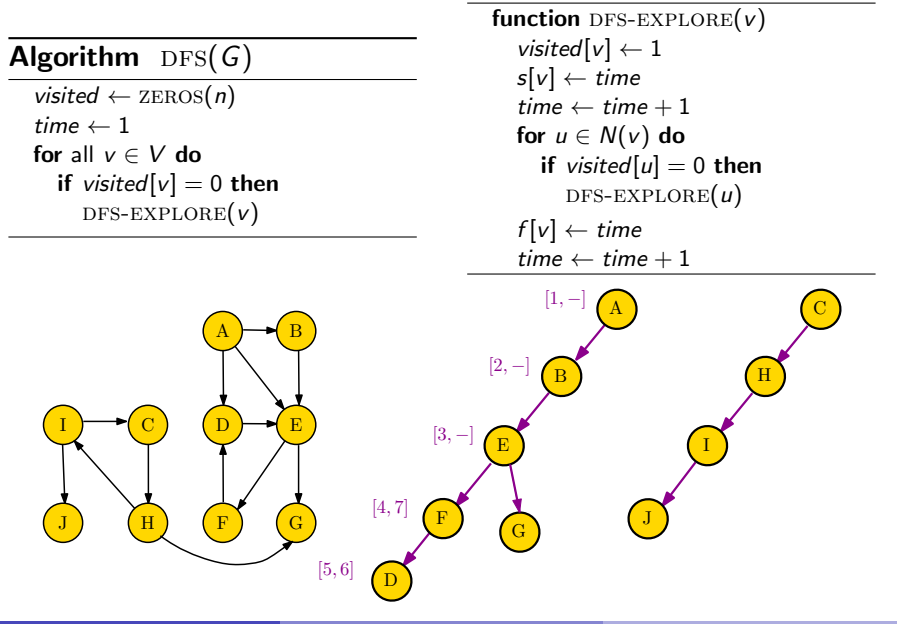

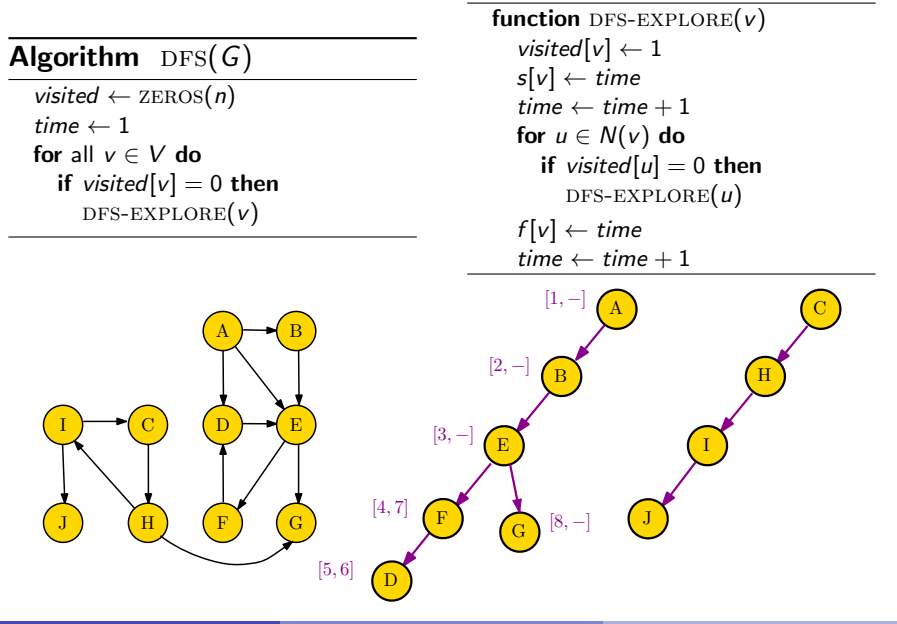

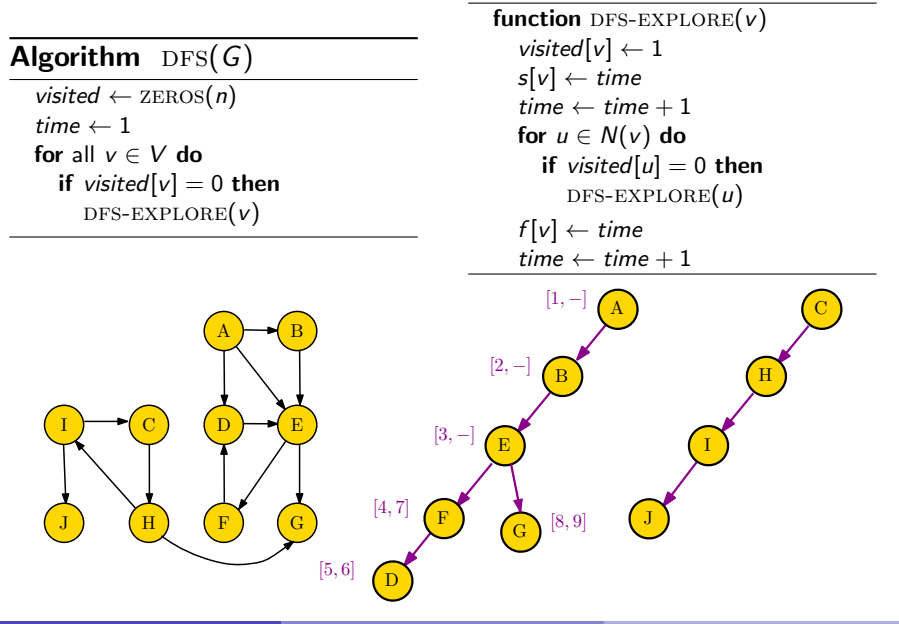

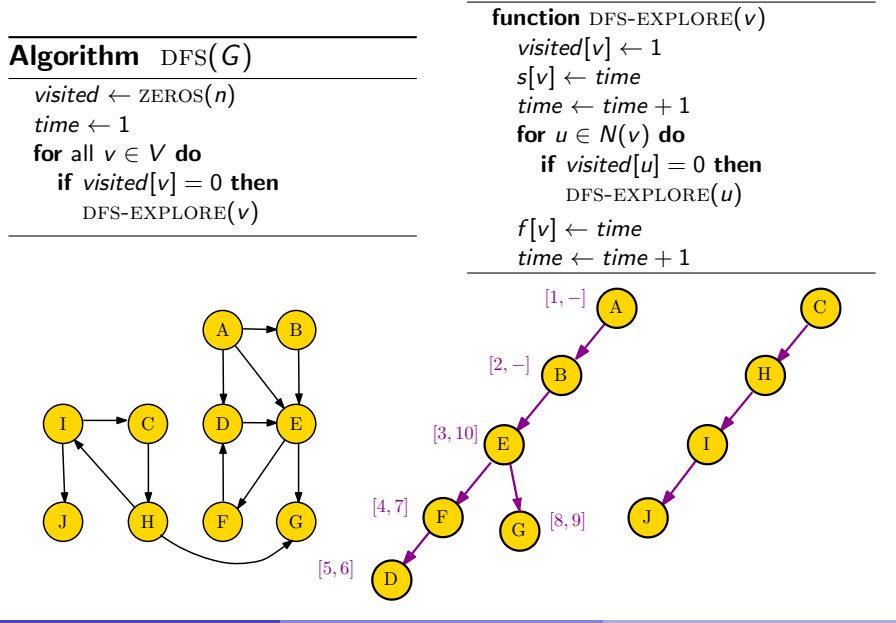

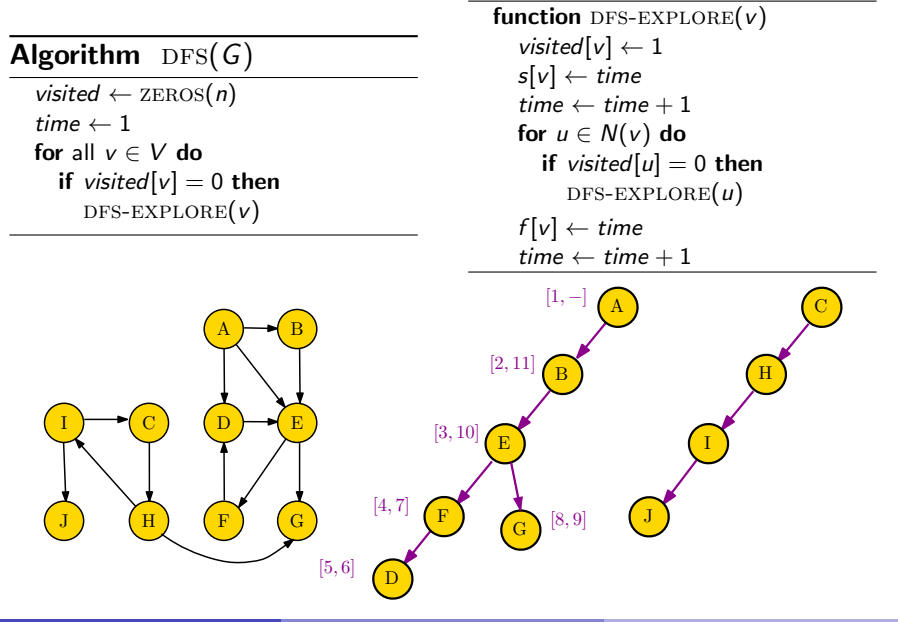

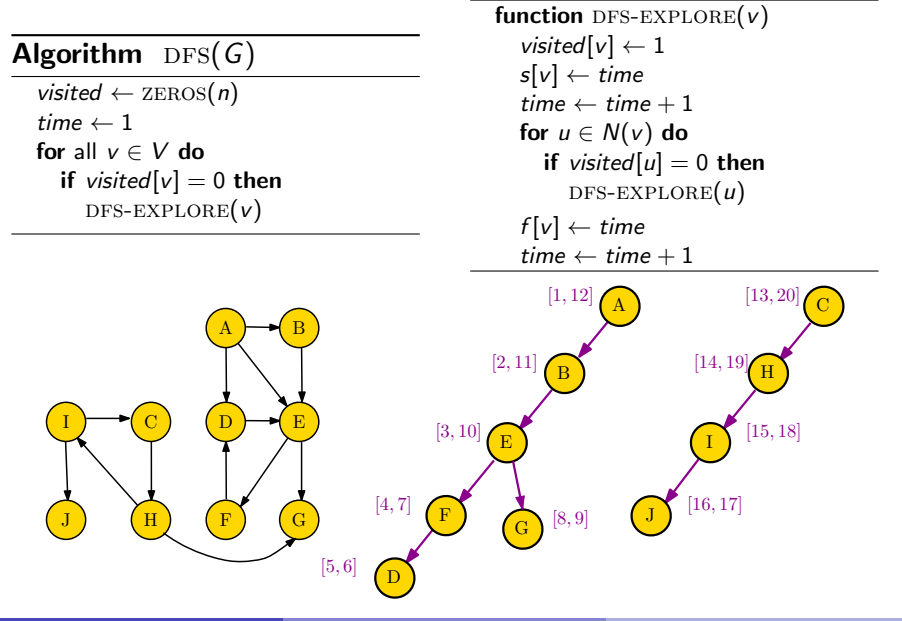

# DFS Forest: Types of Edges

Overlay all edges of a digraph G onto its DFS forest

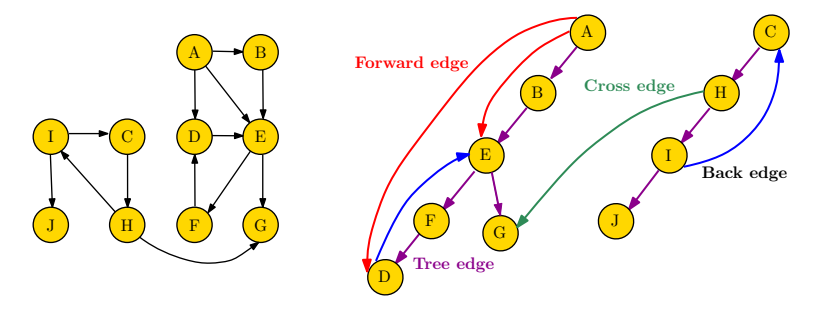

■ Tree edge - Edge used in the DFS (parent to child)

- Back edge Edge from a node to a non-parent ancestor
- Forward edge Edge from a node to a non-child descendant
- Gross edge Edge from a node in one tree to a node in another

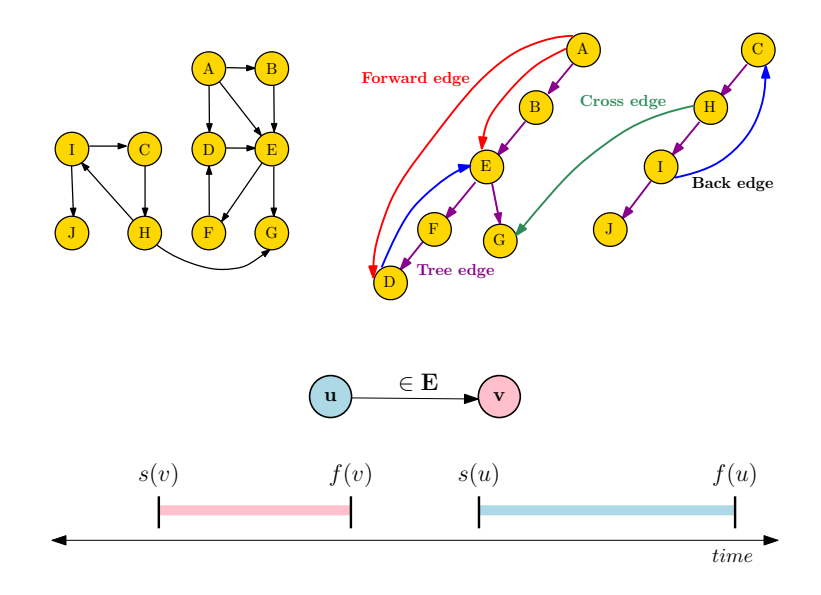

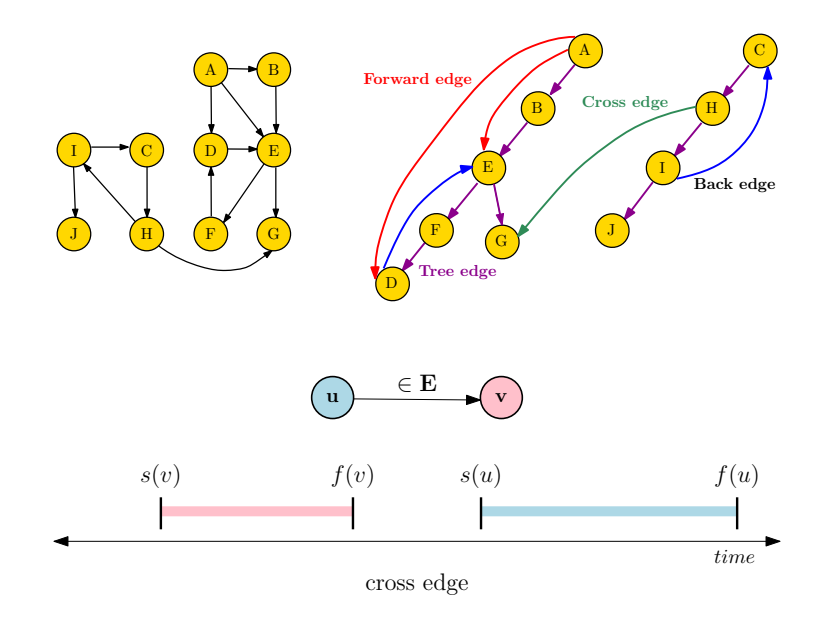

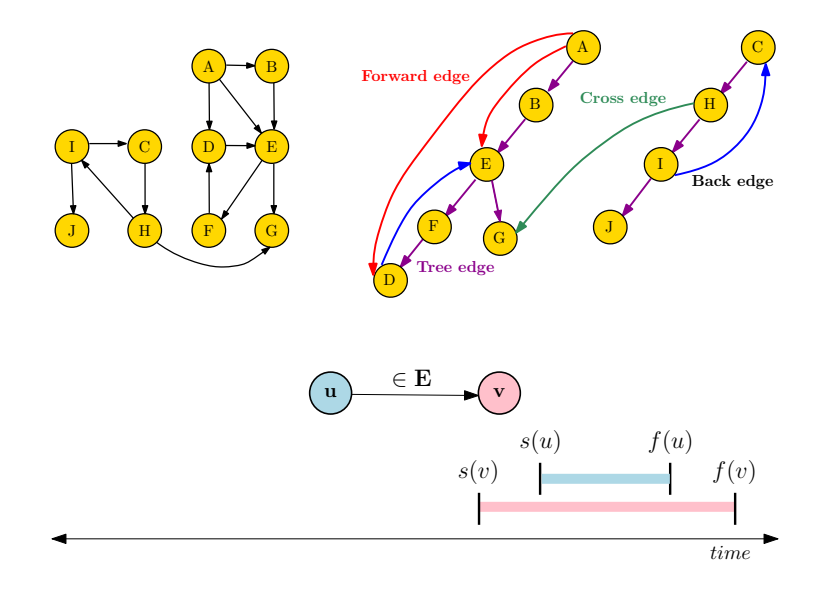

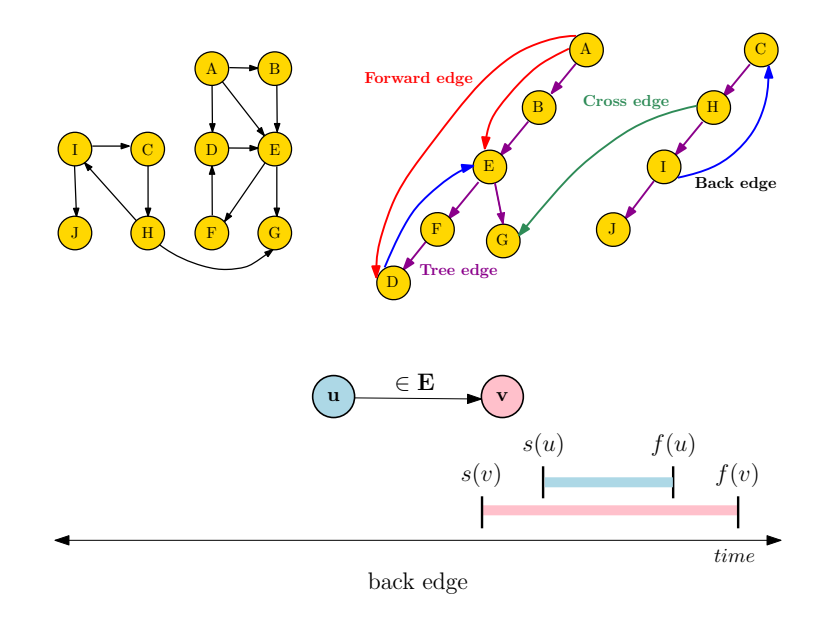

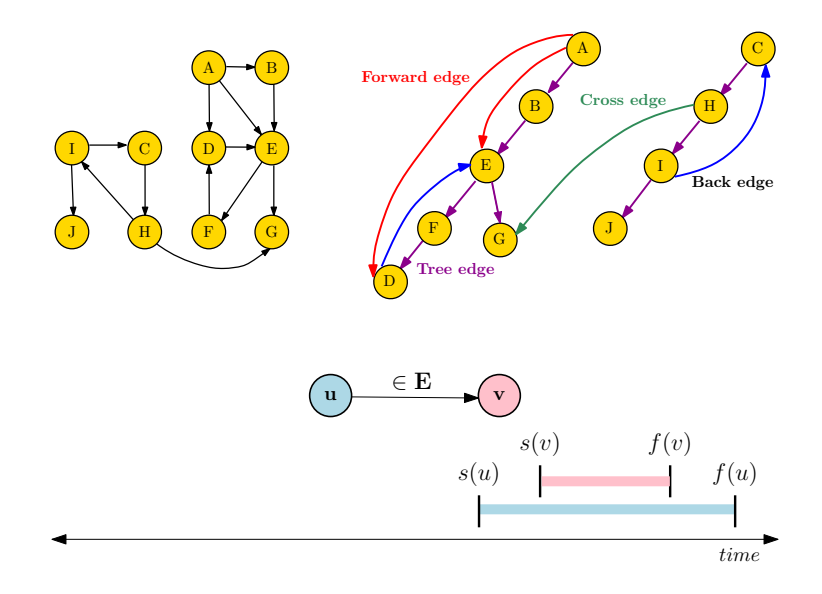

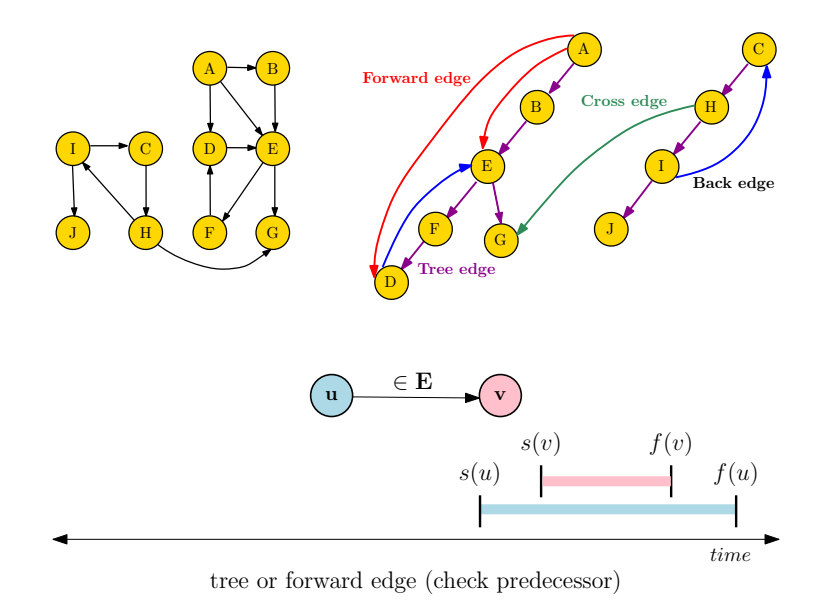

#### <span id="page-27-0"></span>DFS Forest: Cycles in Graphs

Lemma: A digraph G has a directed cycle if and only if the DFS forest of G has a back edge

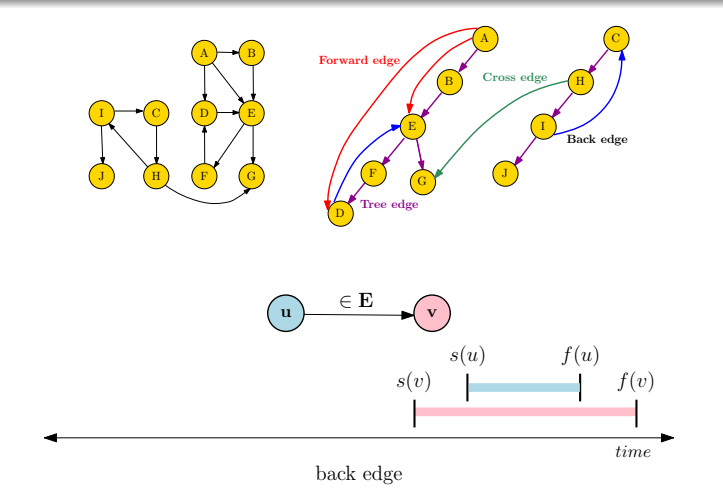